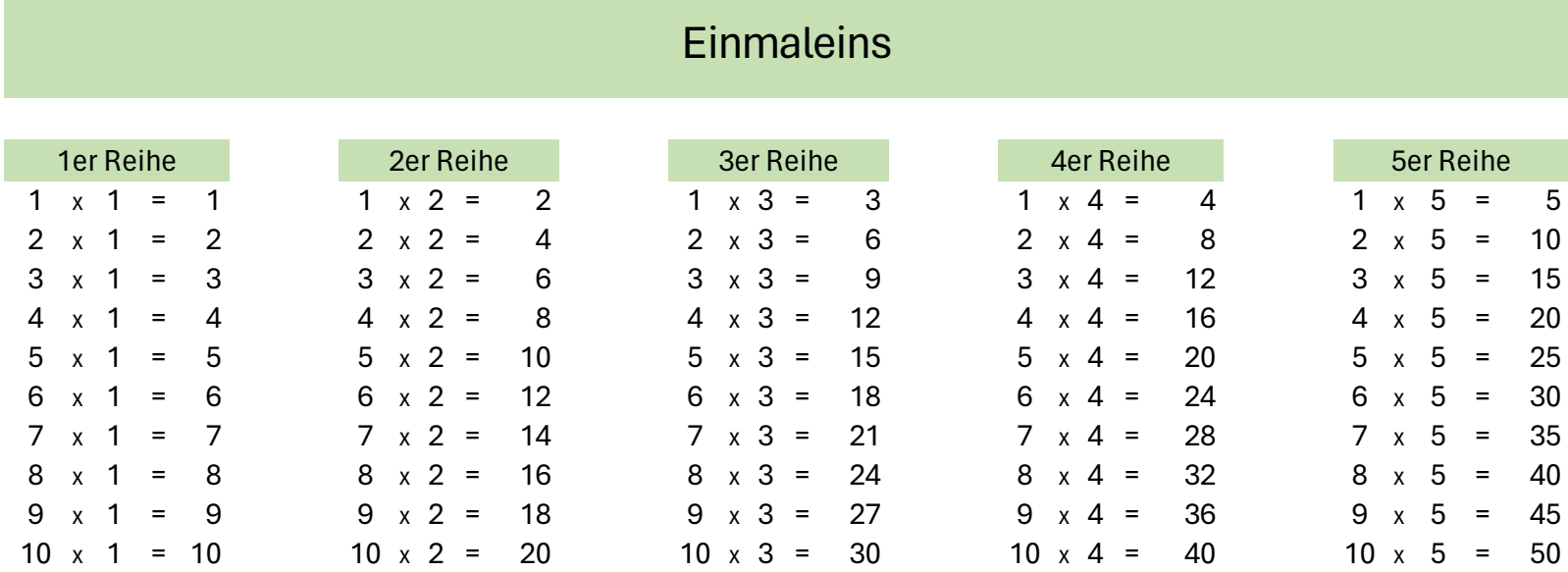

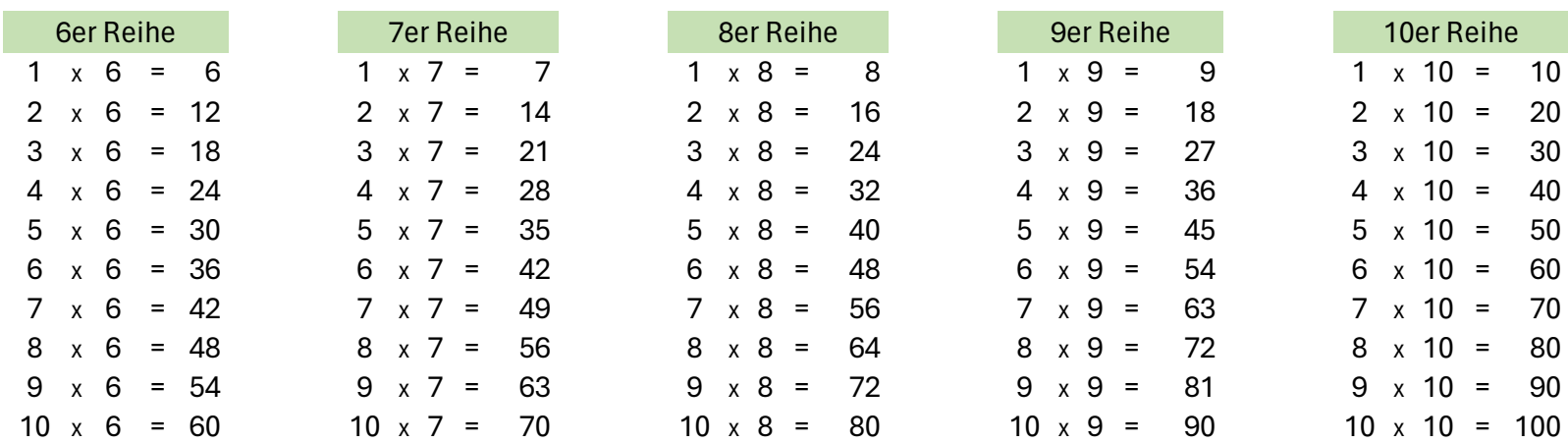

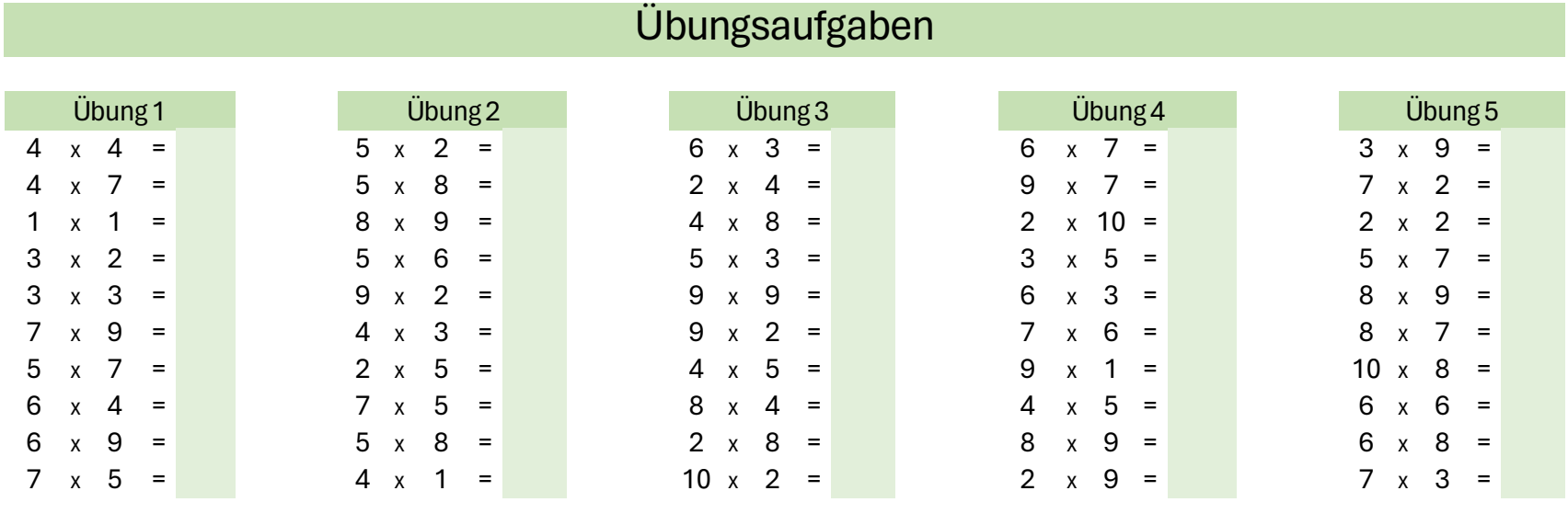

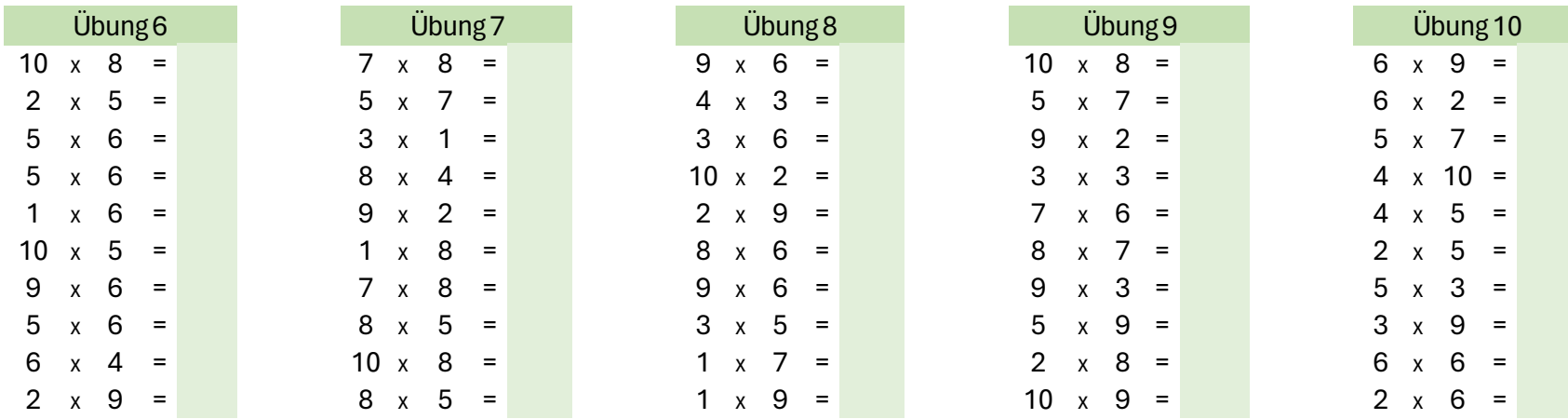

Achtung! Drücken Sie die Taste "F9" auf der Tastatur für neue Zahlen. Tragen Sie keine per Hand ein. Benutzen Sie nur die Ergebnis-Felder.

https://excel-vorlagen.net